## 49) Reset

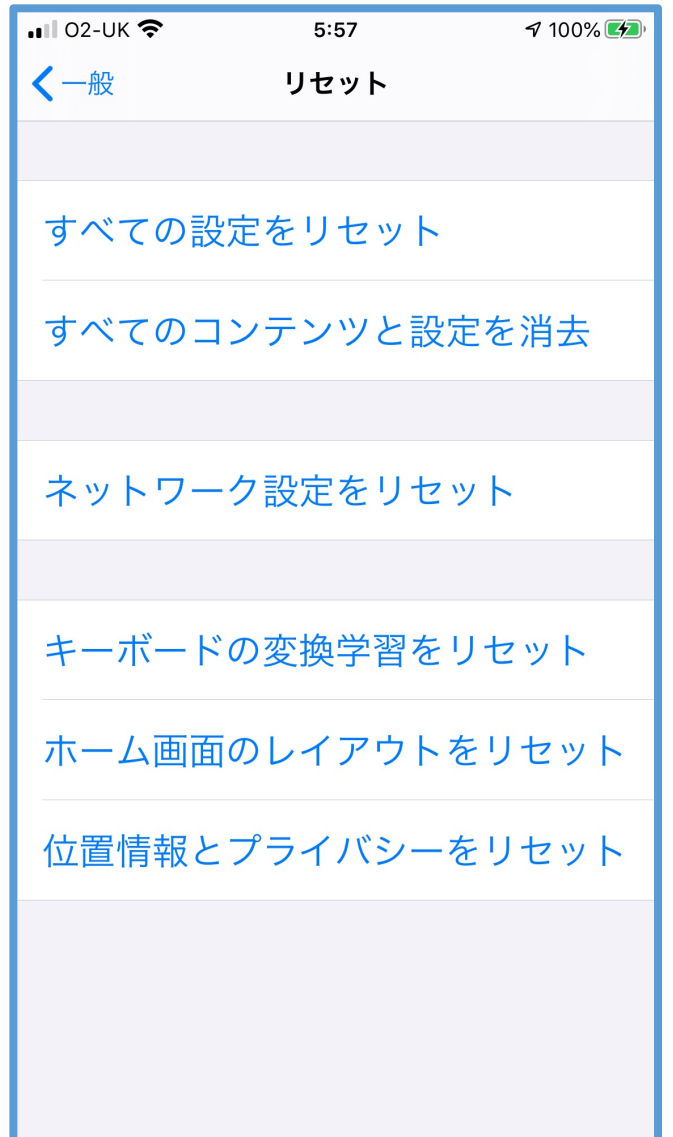

**Reset** (設定>一般>リセット) **iPhone iPad** を使い始めてから設定した 項目をリセット \*すべての設定 \*すべてのコンテンツと設定 \*ネットワーク設定 \*キーボード変換学習 \*ホーム画面のレイアウト \*位置情報とプライバシー

**iPhone iPad** を売却・譲渡・廃棄する場合には、これらの設定を 全てリセット・消去する事を忘れずに行いましょう